## Kariyer Öneri Bilgileri

Kariyer önerisi, Kariyer Önerileri listesinde Ekle seçeneği ile açılan pencereden kaydedilir.

Kariyer Önerisi ekranında yer alan alanlar ve içerdiği bilgiler şunlardır:

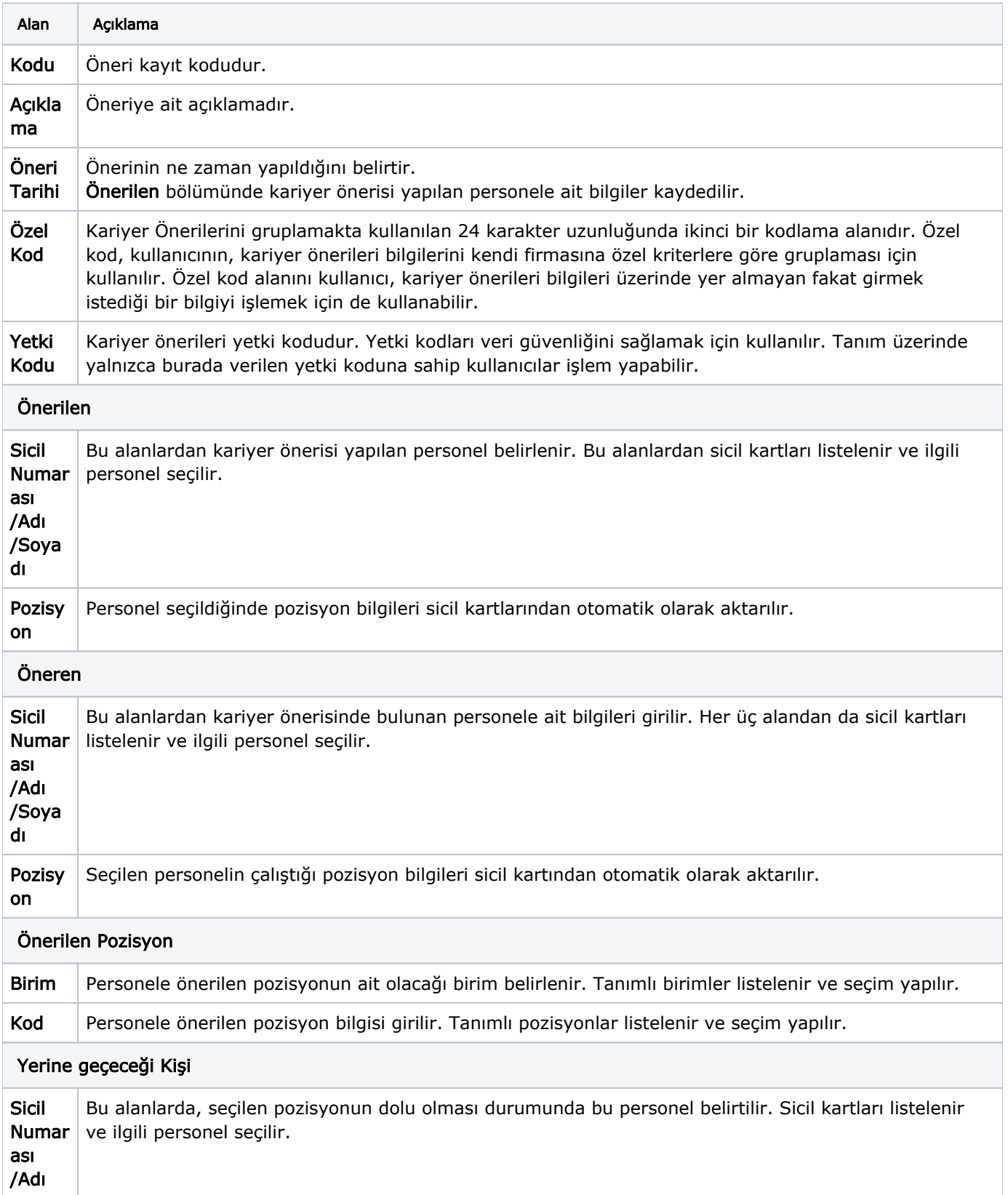

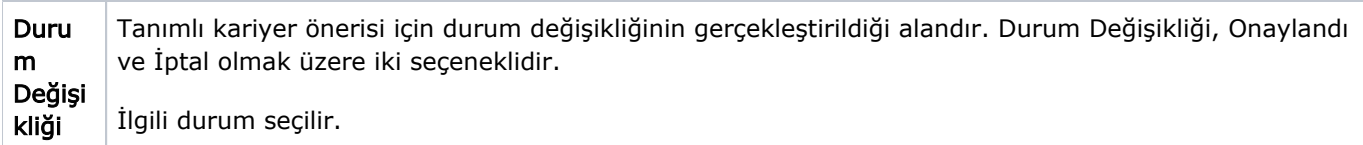